## [NEW UPDATED

each scen

## **MICROSOFT NEWS: 70-341 Exam Questions has been Updated Today! Get Latest 70-341 VCE and 70-341 PDF Instantly! Welcome to Download the Newest Braindump2go 70-341 VE&70-341 PDF Dumps:**

http://www.braindump2go.com/70-341.html (226 Q&As) Exam Code: 70-341Exam Name: Core Solutions of Microsoft Exchange Server 2013Certification Provider: MicrosoftCorresponding Certifications: MCSE, MCSE: Messaging70-341 Dump,70-341 Exam Questions,70-341 VCE,70-341 Book,70-341 Study Guide,70-341 Exam Dumps,70-341 Exam Prep,70-341 Exam PDF,70-341 Latest Dumps,70-341 Braindump,70-341 Practice Exam,70-341 Practice Test,70-341 Practice Questions,70-341 Valid Dump,70-341 Book PDF,70-341 Training Kit,70-341 Test Questions Microsoft Core Solutions of Microsoft Exchange Server 2013:

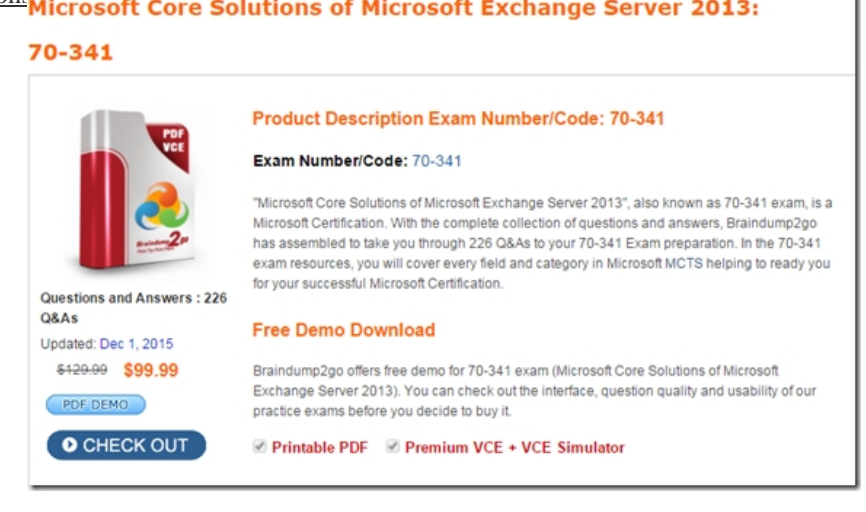

 QUESTION 220You verify that one email message sent to one mailboxes on EX1 are delivered successfully. You also verify that all of mailbox databases on EX1 are mounted. Delete 20 GB of unnecessary data on EX1.You discover that the hard disk drive on EX1 has only 10 GB of free space.You delete 20 GB of unnecessary data on EX1. Users report that now they are receiving all of their email messages successfully to their mailbox.You need to ensure that EX1 will prevent the delivery of email messages to mailboxes only if less than 2 GB of hard disk space is available.What should you do? A. Modify the Organization transport settings.B. Disable the Safety Net feature.C. Modify the EdgeTransportexe.config file.D. Modify the mailbox database settings. Answer: D QUESTION 221Hotspot QuestionYou have an Exchange Server 2013 organization. Each data center contains several Exchange servers and connects directly to the Internet. Each office has a Send connector to the Internet.You configure each office as a separate site and you configure Main1 as a hub site.The company opens a branch office that contains a small data center. You deploy an Exchange Server 2013 server to the data center. The data center has a direct network link to Main1.All of the site link costs are set to the default values.In the table below identify through which office the email message will be transmitted first for

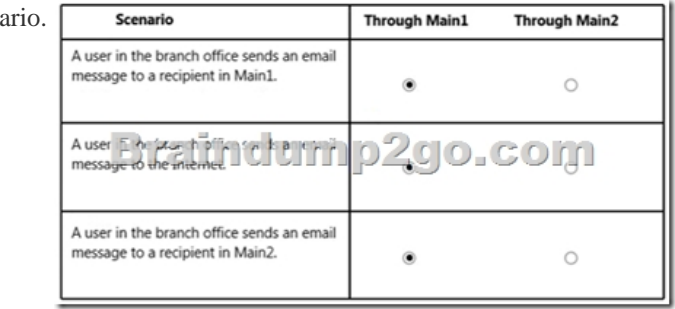

 Answer: See full version QUESTION 222You have an Exchange Server 2013 organization that contains three Client Access servers named EX1, EX2, and EX3. The organization also contains eight Mailbox servers.All users have client computers that have Microsoft Outlook 2013 installed.You create a Network Load Balancing (NLB) cluster and add all of the Client Access servers as hosts in the cluster. The cluster has the following configurations:- The default host is set to EX1.- A port rule is configured for HTTPS traffic.- The port rule has the affinity parameter set to Single.- The port rule has the filtering mode set to Single host.The port rule has the Handling priority set to the default option.You discover that Outlook always connects to EX1.You need to ensure

that client connection are hand[led by all three Client Access servers.What should you modify? A](http://www.mcitpdump.com/?p=3371). the filtering mode of the port rule.B. the affinity parameter of the port rule.C. the handling priority of the port rule.D. the default host of the cluster. Answer: C **FREE DOWNLOAD: NEW UPDATED 70-341 PDF Dumps & 70-341 VCE Dumps from Braindump2go:** 

http://www.braindump2go.com/70-341.html (226 Q&A) **Microsoft Core Solutions of Microsoft Exchange Server 2013:** 

## 70-341

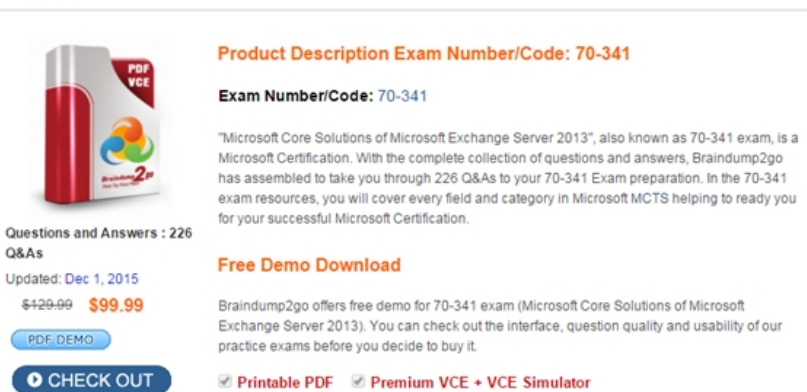